SAP ABAP table BSPER DDR TYPE {BS Period Toolset - Due Date Rule Types Customizing}

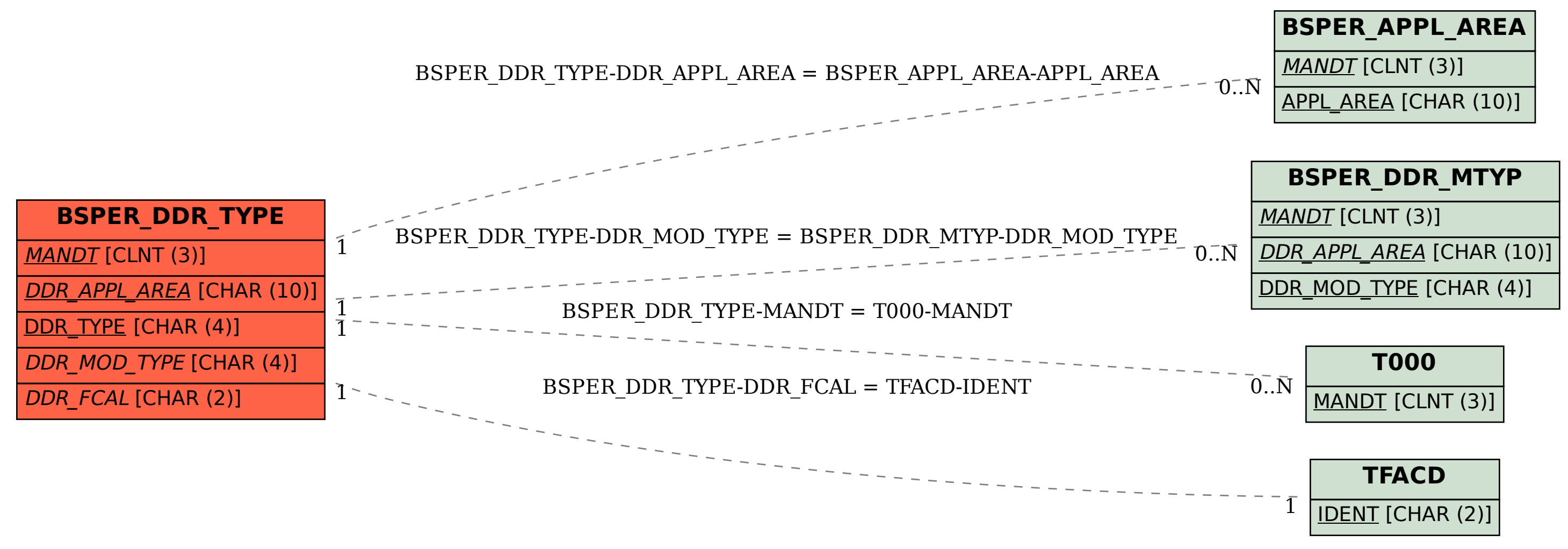